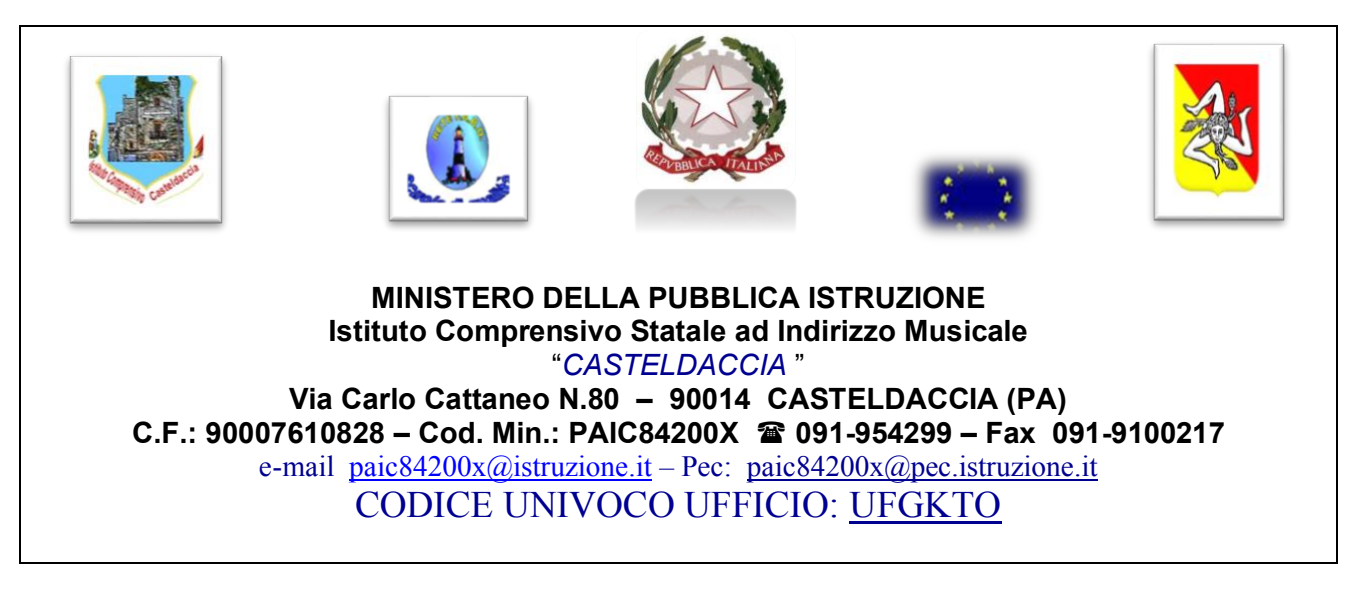

CIRCOLARE N.45 Casteldaccia, lì 02/10/23

Ai docenti della scuola secondaria di I grado

Oggetto: attivazione aula informatica e modalità di prenotazione

Si comunica che da giorno 02/10/ 2023 è possibile usufruire dell'aula informatica. L'accesso all'aula è consentito solo ed esclusivamente alle classi accompagnate dai docenti dell'ora, previa prenotazione.

Si allegano alla presente circolare il Regolamento d'uso dell'aula ed un tutorial sulle modalità di utilizzo del calendario di prenotazione.

Il Dirigente Scolastico

Prof.re Giovanni Taibi

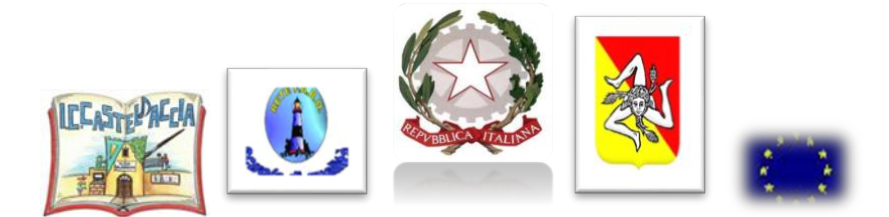

#### *Ministero dell'Istruzione dell'Università e della Ricerca* **Istituto Comprensivo Statale"CASTELDACCIA "ad indirizzo Musicale - PAIC84200X Via Carlo Cattaneo N.80 – 90014 CASTELDACCIA (PA) - Tel. 091-954299 E-mail [paic84200x@istruzione.it](mailto:paic84200x@istruzione.it) – PEC: [paic84200x@pec.istruzione.it](mailto:paic84200x@pec.istruzione.it) C.F.: 90007610828 – Codice Univoco per la Fatturazione elettronica: UFGKTO Sito web[: www.iccasteldaccia.edu.it](http://www.iccasteldaccia.edu.it/)**

### **REGOLAMENTO AULA INFORMATICA**

Il rispetto di tale regolamento è indispensabile per permettere un corretto svolgimento delle attività presso il Laboratorio di Informatica.

Verrà impedito l'accesso alle aule, a chiunque mostri di non rispettare tale regolamento.

- Il laboratorio può essere utilizzato dai singoli docenti, per attività di aggiornamento o altre attività connesse con impegni didattici (preparazione lezioni ecc.), e dagli alunni, solo se accompagnati da un docente.
- **E' severamente vietato l'uso del laboratorio agli estranei anche se accompagnati da un docente e che non sia stato autorizzato dal D.S.**
- **E' severamente vietato l'uso del laboratorio ad alunni non accompagnati da un docente.** Il docente accompagnatore è tenuto alla sorveglianza.
- La chiave dell'aula deve essere chiesta al collaboratore scolastico incaricato protempore, il quale la fornisce al docente che ne fa richiesta solo dopo la compilazione del registro delle attività. La chiave va restituita al collaboratore dal docente dopo aver chiuso la porta ed essersi accertato che tutto sia in ordine e non ci siano state manomissioni, danni e sottrazioni di attrezzature .
- E' proibito modificare le impostazioni dei computers (aspetto del desktop, salvaschermi, suoni, caratteri ecc.).
- E' proibito installare programmi.
- Limitare l'uso della stampante alle effettive necessità di lavoro didattico.
- Alunni e docenti devono salvare i propri lavori su dischetti personali o nel P.C. in cartelle appositamente create dal docente. I file trovati fuori posto verranno cancellati nel corso dei controlli periodici delle macchine.
- Vanno rispettate le regole d'uso delle macchine (accensione e spegnimento).
- Gli utenti sono tenuti a lasciare la postazione di lavoro nelle condizioni in cui è stata trovata e, comunque, in buon ordine.
- Chi rileva guasti, disfunzioni, mancanze, lo deve segnalare sul registro delle presenze. Il registro delle presenze verrà periodicamente controllato dal D.S.G.A.
- Qualora si riscontrasse un problema urgente si dovrà fare una segnalazione a voce al D.S.G.A

#### **REGOLAMENTO ED INDICAZIONI OPERATIVE PER I DOCENTI RESPONSABILITA' E PROCEDURE**

- L'insegnante che ritira le chiavi del laboratorio si assume la responsabilità dell'uso corretto delle macchine.
- L'insegnante controlla costantemente l'attività degli studenti.
- L'insegnante non può fare uso di produzioni esterne se non controllate personalmente con l'antivirus.
- L'insegnante si impegna ad utilizzare programmi legalmente autorizzati.
- E' possibile installare sulle macchine locali nuovo software solo previa autorizzazione del D.S.G.A.; eventuali software installati senza autorizzazione saranno rimossi.
- L'utilizzo abusivo di software per i quali non risulti acquisita la rispettiva licenza (L. 633/91 art. 171e 171 bis), che comporta sanzioni penali a carico dei responsabili e che, pertanto, è assolutamente vietato introdurre nei P.C. programmi di qualsiasi tipologia sprovvisti dell'anzidetto requisito ed eseguire duplicazioni illegali.
- E' vietato modificare le impostazioni (salvaschermo, sfondo colori, risoluzioni, suoni…) per esigenze didattiche o personali.
- Si consiglia di salvare i propri lavori nella **cartella documenti e nelle sue eventuali sottocartelle.**
- Prestare la massima attenzione al fine di non spostare o cancellare accidentalmente cartelle personali o file di altri utenti.
- Periodicamente si provvederà alla pulizia dei computers. Si avviseranno con anticipo gli insegnanti che potranno eventualmente salvare o copiare i lavori personali.
- Se, utilizzando il materiale hardware e software del laboratorio, si riscontrassero problemi o mal funzionamenti, avvisare immediatamente il D.S.G.A., senza cercare di risolvere l'inconveniente da soli. Annotare il numero del PC e descrivere dettagliatamente il problema.
- Riscontrando la necessità di un intervento di manutenzione ordinaria (sostituzione delle cartucce di stampa, caricamento della carta esaurita ecc.) e non essendo in grado di provvedervi personalmente, contattare sempre il D.S.G.A. e/o procurare il materiale di ricambio chiedendolo in segreteria.
- Non è consentito applicazioni di messagistica istantanea (chat, sms).
- L'Insegnante si assume tutte le responsabilità civili e penali, durante le proprie ore di utilizzo del laboratorio per il download di materiale e la visita di siti non connessi all'attività didattica durante la navigazione su internet.

Gli insegnanti che non rispetteranno il presente regolamento saranno ritenuti responsabili di eventuali danni.

**I DANNI CAUSATI DA CHIUNQUE DISATTENDA AL PRESENTE REGOLAMENTO, SARANNO A CARICO DEGLI STESSI, DEGLI ALUNNI O DEGLI INSEGNANTI. E' DEMANDATO ALLA G.E. L'ACCERTAMENTO ECONOMICO DEI DANNI, I CUI CORRISPETTIVI SARANNO VERSATI AL BILANCIO.**

#### **USO DEL LABORATORIO - SUSSIDI DIDATTICI E AULE SPECIALI**

Sono assegnati da D.S. all'inizio di ogni anno alla responsabilità di un docente, con funzione di sub-consegnatario che ha il compito di mantenere una lista del materiale disponibile, tenere i registri del laboratorio curandone il calendario di accesso e concordando con i docenti interessati i tempi di utilizzo da parte delle classi.

L'orario di utilizzo dei laboratori o aule speciali sarà affisso alle rispettive porte.

La scuola è fornita di sussidi per il laboratorio educativo e didattico; i docenti, non docenti e gli alunni sono tenuti a curarne il buon uso, la conservazione e la piena efficienza.

Il materiale cartaceo, audiovisivo ed informatico è sottoposto alla normativa sui diritti di autore, quindi i docenti si assumono ogni responsabilità sulla riproduzione e/o duplicazione dello stesso.

 L'utilizzo esterno della strumentazione tecnica (macchine fotografiche, videocamera, portatili ecc.) è autorizzato dal D.S.; alla riconsegna delle attrezzature si provvederà ad una rapida verifica di funzionalità degli strumenti ed alla segnalazione di eventuali danni.

Il laboratorio potrà essere aperto ed utilizzato da esterni, secondo apposita convenzione approvata dal C.di Istituto.

## INSERIRE IL CALENDARIO DENTRO GOOGLE CALENDAR

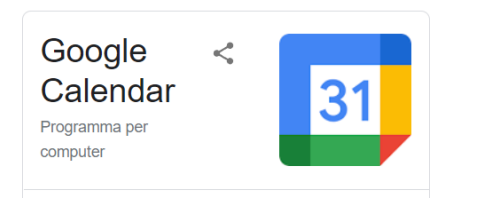

# SCARICARE DA PLAY STORE GOOGLE CALENDAR (SE GIA' NON PRESENTE SUL PROPRIO TELEFONO) 1

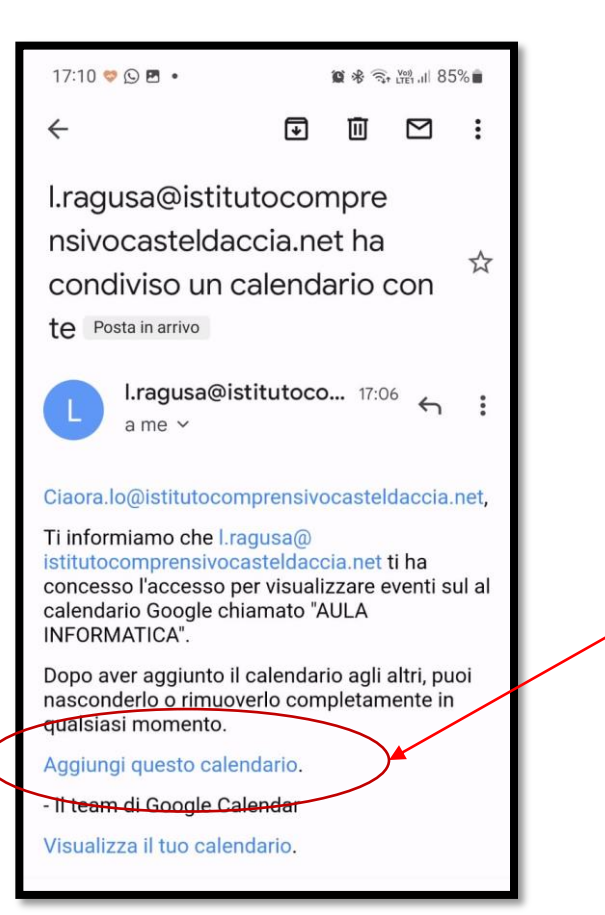

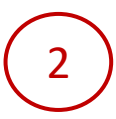

ACCETTARE L'INVITO RICEVUTO SULLA POSTA ISTITUZIONALE PER LA CONDIVISIONE DEL CALENDARIO «AULA INFORMARTICA, CLICCANDO SUL LINK «AGGIUNGI QUESTO CALENDARIO»

3

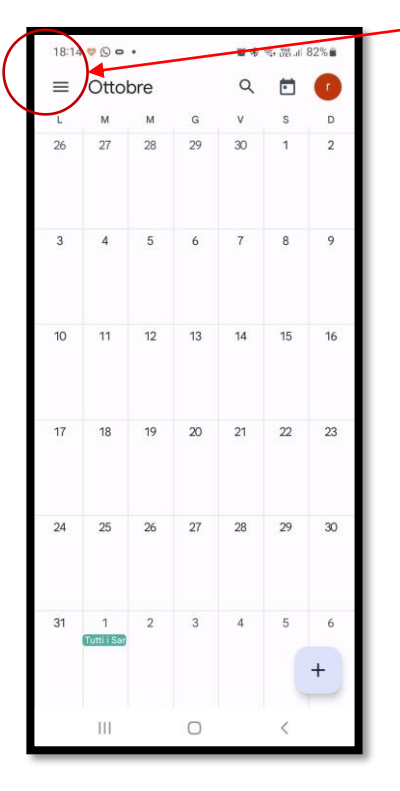

APRIRE L'APP CALENDAR, CLICCARE SULLE TRE LINEETTE IN ALTO A DESTRA PER VISUALIZZARE I PROPRI CALENDARI

TROVERETE IN BASSO IL CALENDARIO «AULA INFORMATICA» accertatevi che ci sia la spunta dentro il quadratino

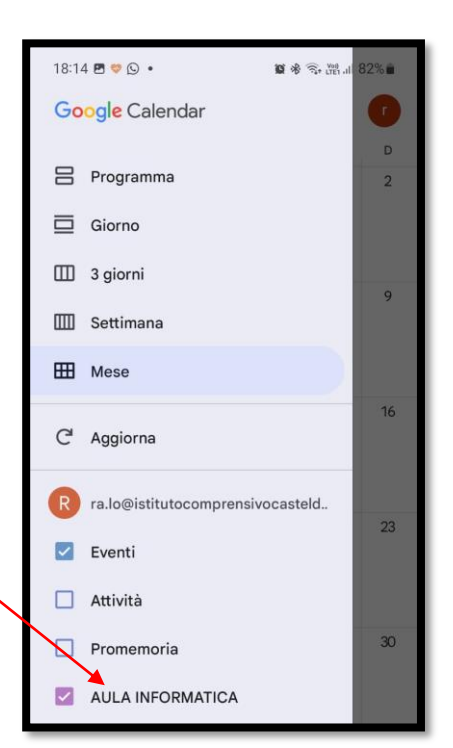

## PRENOTARE L'AULA

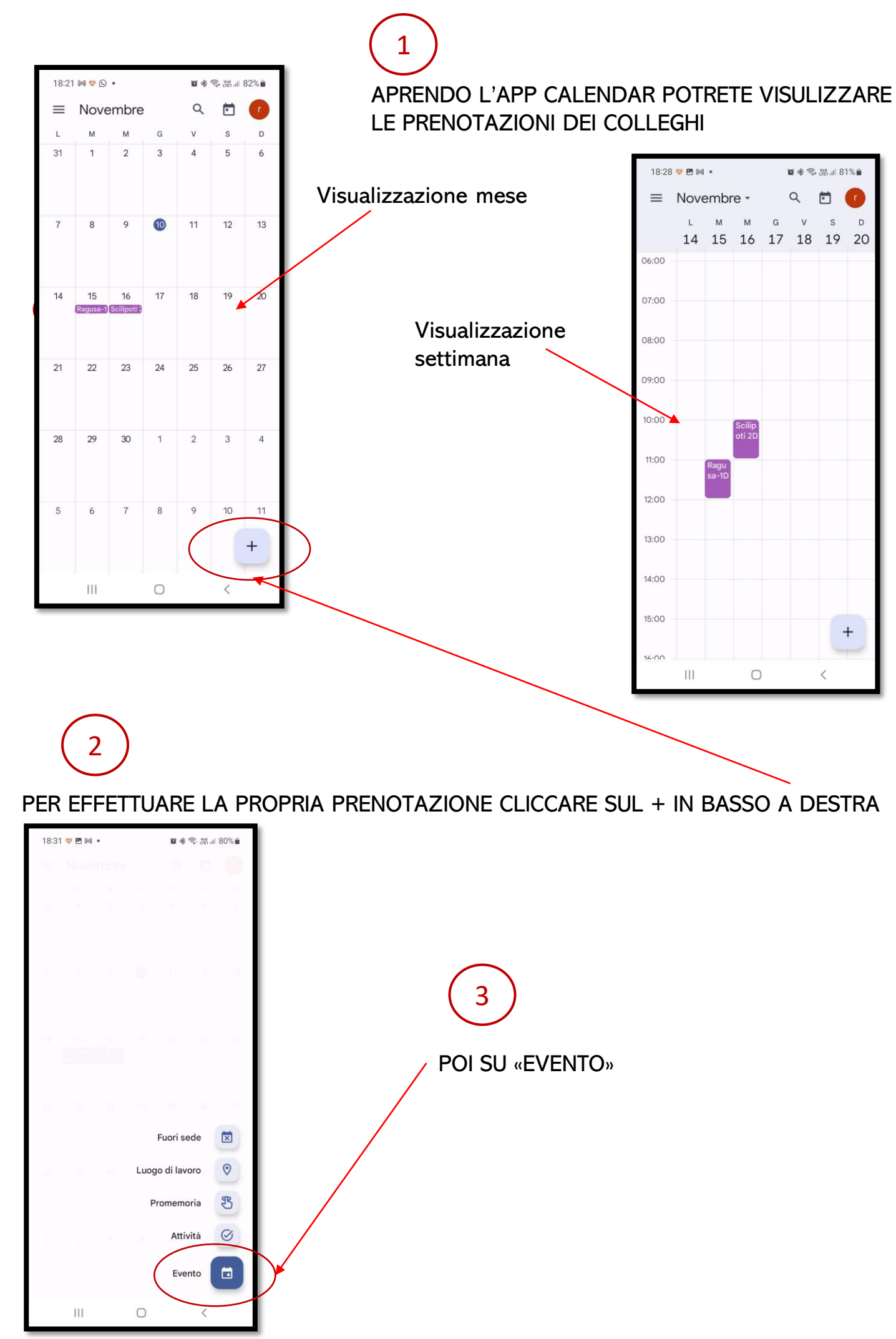

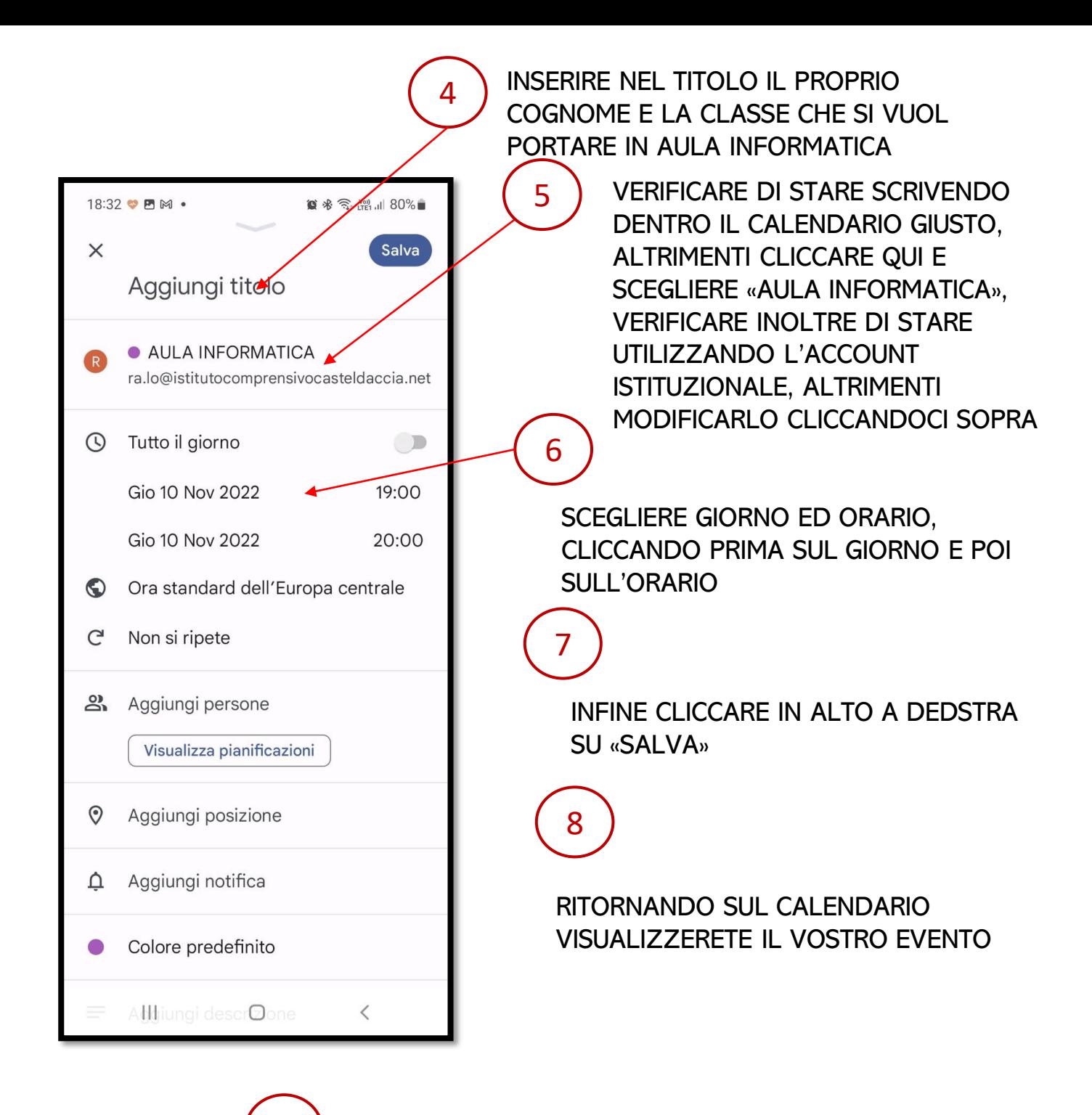

SE SI DESIDERA MODIFICARE O ELIMINARE L'EVENTO, CLICCARE SU DI ESSO E POI SULLA MATITINA

9

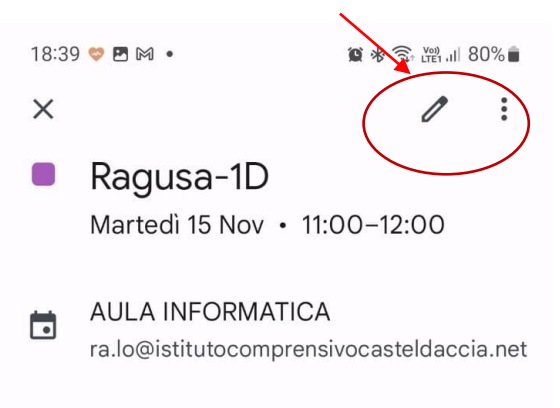